# **DragonFlyBSD - Bug #742**

## **umount problems with multiple mounts**

07/26/2007 07:46 PM - corecode

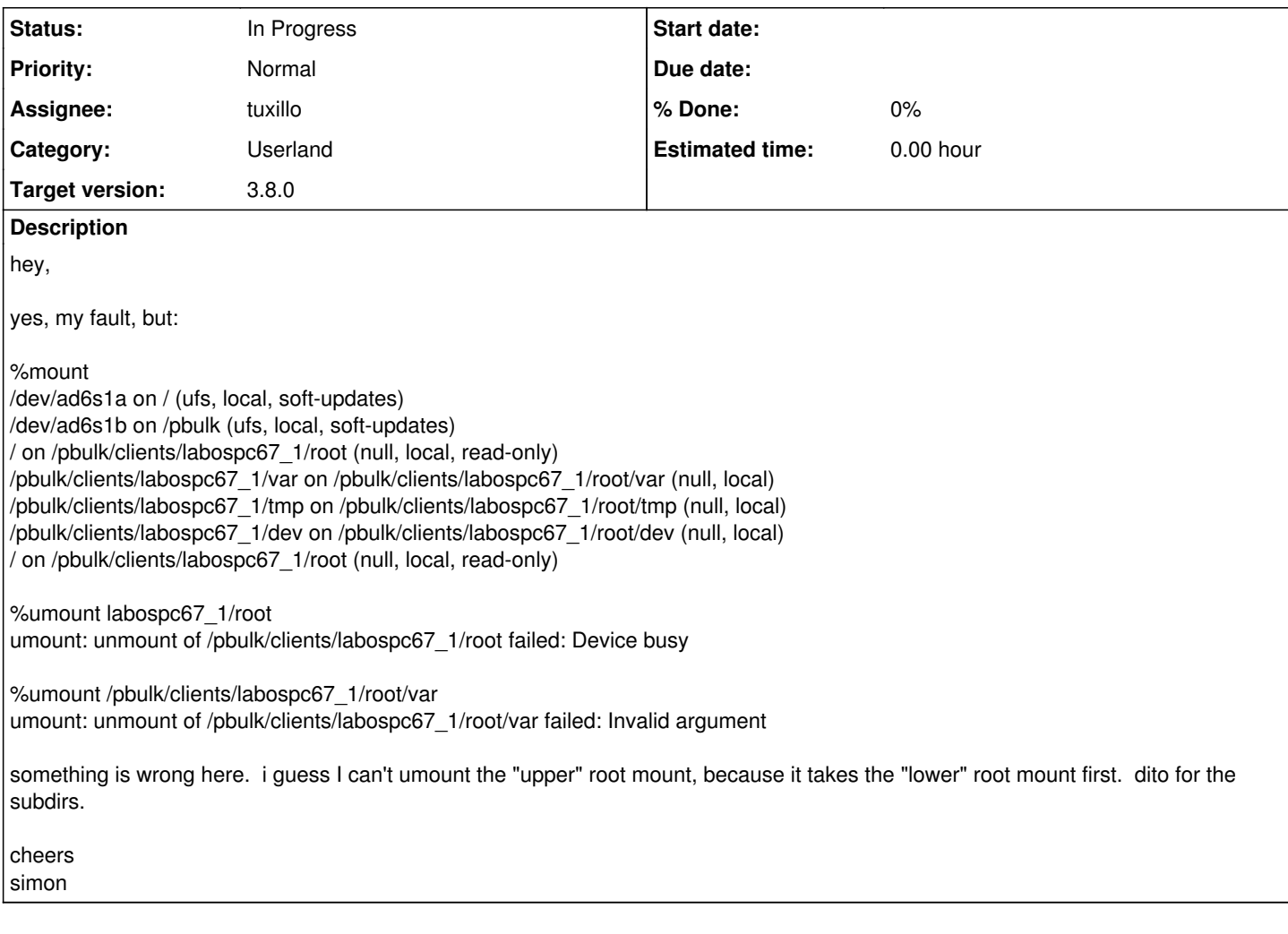

### **History**

#### **#1 - 06/20/2006 10:55 PM - tuxillo**

- *Description updated*
- *Category set to Userland*
- *Status changed from New to Feedback*
- *Assignee deleted (0)*
- *Priority changed from High to Normal*
- *Target version set to 3.8.0*

Hi,

I've tried to reproduced it with a similar mount setup but all went fine:

# df -h Filesystem Size Used Avail Capacity Mounted on /dev/vkd0s1a 2.0G 1.1G 757M 59% / devfs 1.0K 1.0K 0B 100% /dev procfs 4.0K 4.0K 0B 100% /proc / 2.0G 1.1G 757M 59% /mnt 2.0G 1.1G 757M 59% /mnt/var /usr 2.0G 1.1G 757M 59% /mnt/usr # mount /dev/vkd0s1a on / (ufs, local) devfs on /dev (devfs, local) procfs on /proc (procfs, local)

/ on /mnt (null, local) /var on /mnt/var (null) /usr on /mnt/usr (null) # umount /mnt unmount(/mnt): Cannot unmount: 3 mount refs still present umount: unmount of /mnt failed: Device busy # umount /mnt/var # umount /mnt/usr # umount /mnt # df -h Filesystem Size Used Avail Capacity Mounted on /dev/vkd0s1a 2.0G 1.1G 757M 59% / devfs 1.0K 1.0K 0B 100% /dev procfs 4.0K 4.0K 0B 100% /proc

Cheers, Antonio Huete

### **#2 - 06/20/2006 10:55 PM - tuxillo**

*- Status changed from Feedback to In Progress*

*- Assignee set to tuxillo*

Hi,

corecode pointed out I was missing an additional mount\_null / /mnt in my test. After doing that I can reproduce the issue:

# df -h Filesystem Size Used Avail Capacity Mounted on /dev/vkd0s1a 2.0G 1.3G 558M 70% / devfs 1.0K 1.0K 0B 100% /dev<br>procfs 4.0K 4.0K 0B 100% /pro 4.0K 4.0K 0B 100% /proc / 2.0G 1.3G 558M 70% /mnt 2.0G 1.3G 558M 70% /mnt/var /usr 2.0G 1.3G 558M 70% /mnt/usr / 2.0G 1.3G 558M 70% /mnt # umount /mnt unmount(0x8033214280): Cannot unmount: 2 mount refs still present umount: unmount of /mnt failed: Device busy # umount /mnt/var/ umount: unmount of /mnt/var failed: Invalid argument

Assigining this to myself.

Cheers, Antonio Huete